## **Emptying the Cache in Mozilla Firefox 21 to 28**

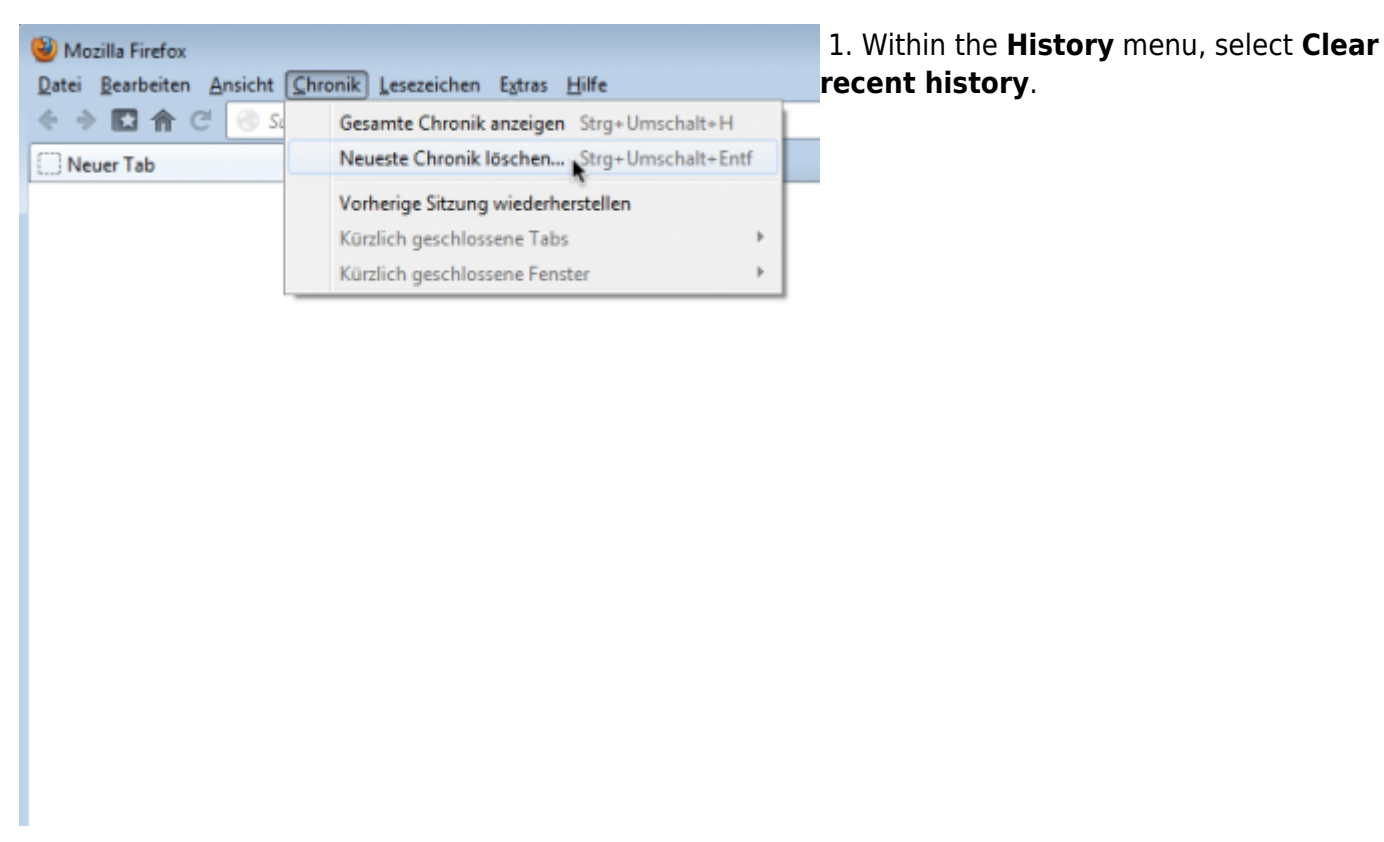

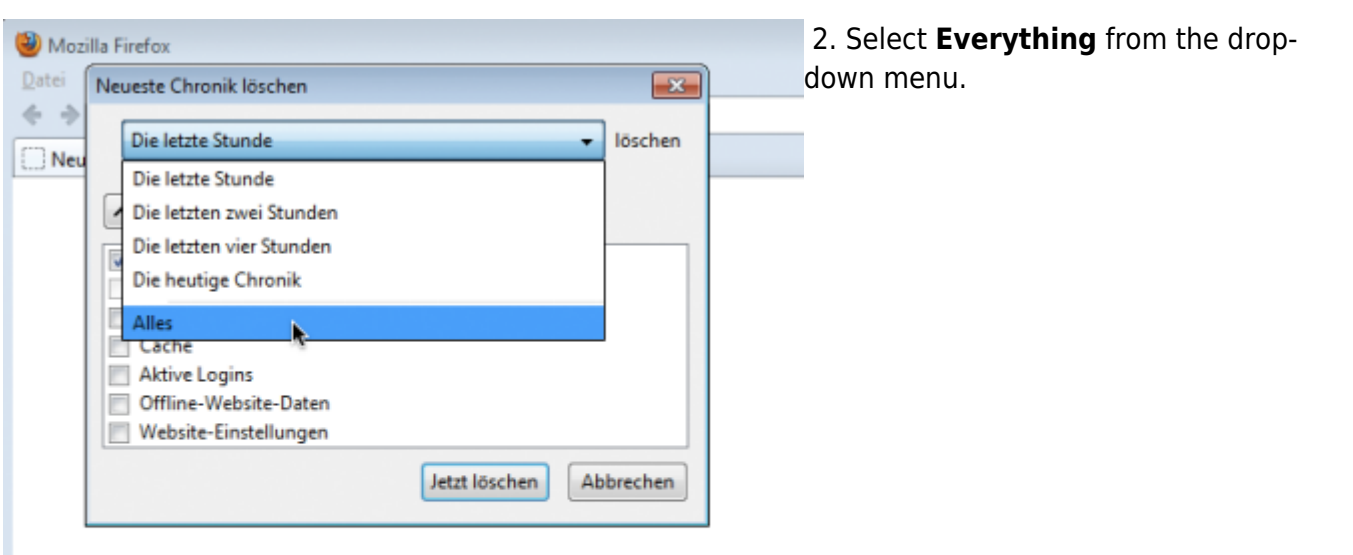

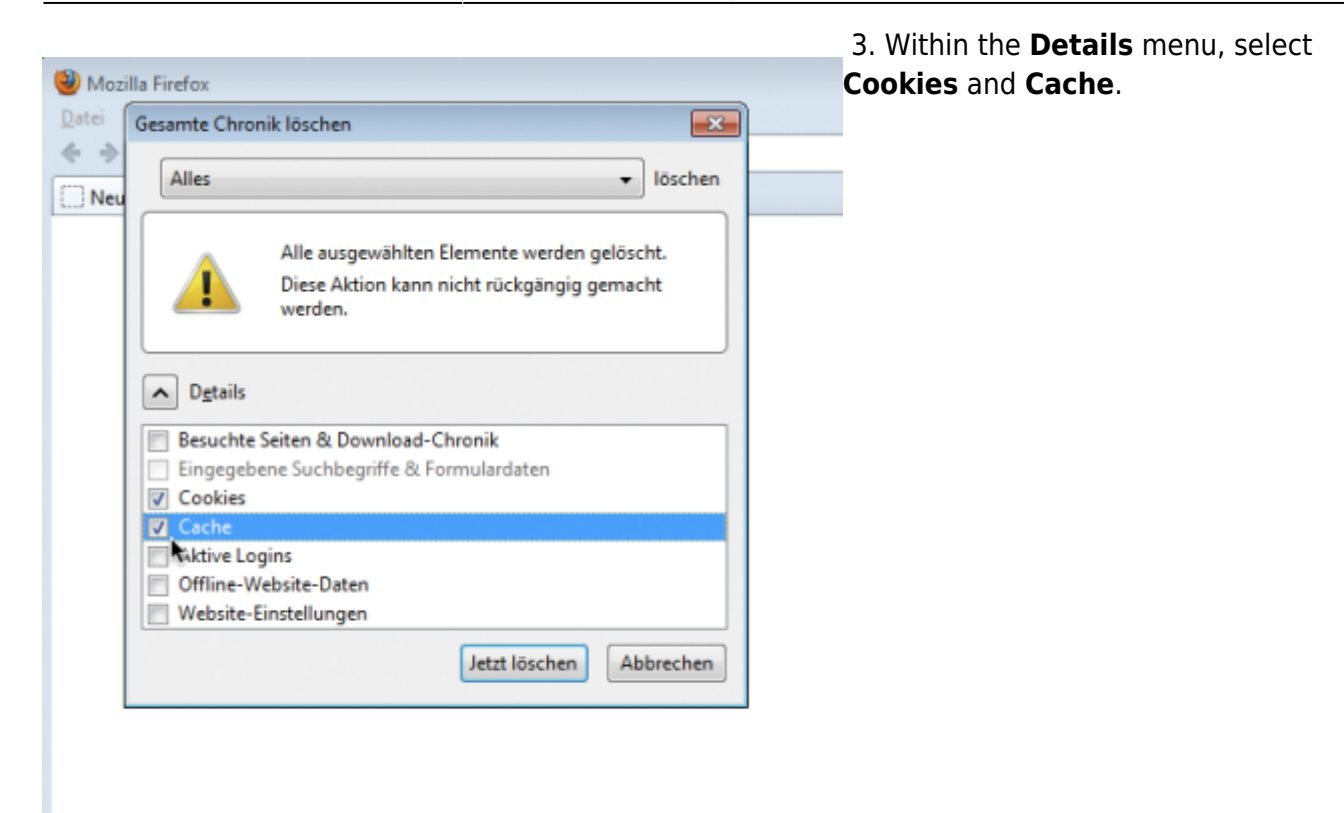

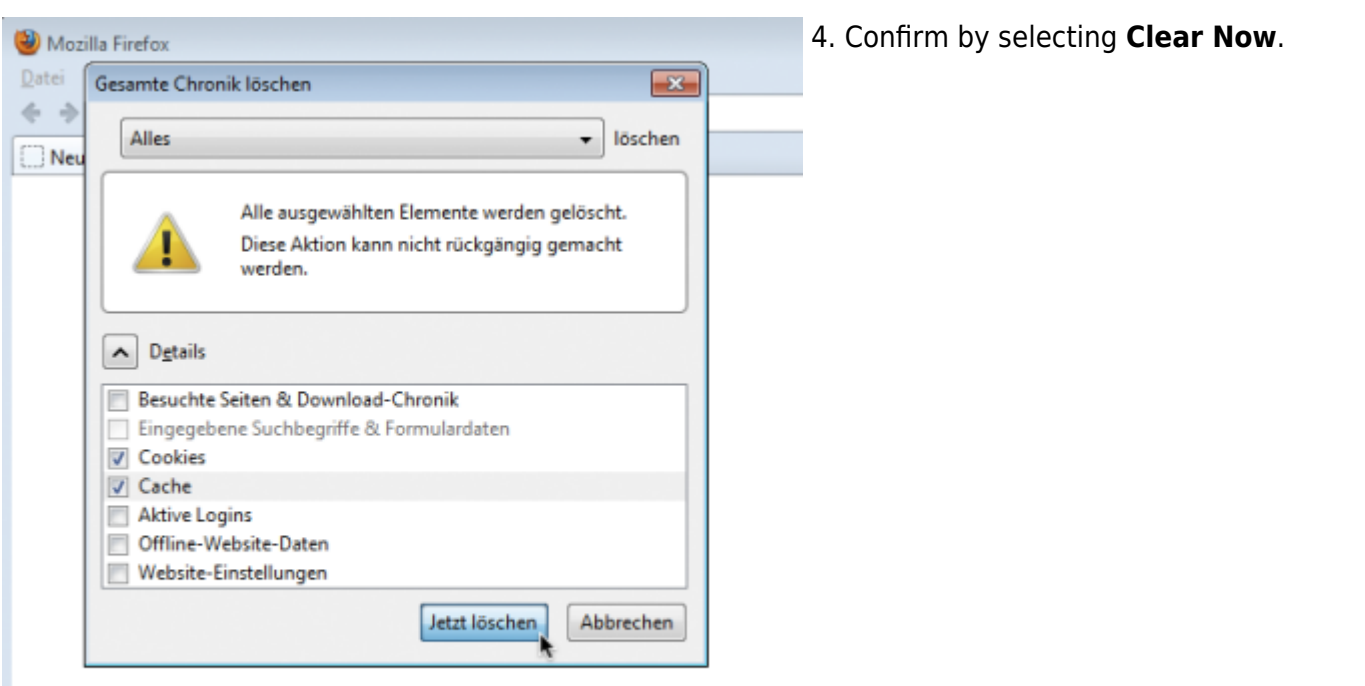

From: <https://wiki.tim-solutions.de/> - **TIM Wiki / [NEW TIM 6 Documentation](https://doc.tim-solutions.de)**

Permanent link: **[https://wiki.tim-solutions.de/doku.php?id=en:software:tim:cache\\_ff28](https://wiki.tim-solutions.de/doku.php?id=en:software:tim:cache_ff28)**

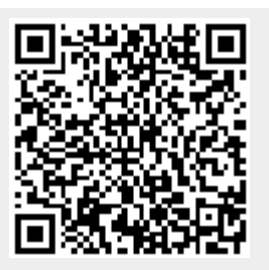

Last update: **2021/07/01 09:52**